# **แผนการจัดการเรียนรู้ ระดับ ปวช. ปวส.**

**รหัสวิชา 2001-0001วิชา คอมพิวเตอร์เพื่องานอาชีพ จ านวน 2 หน่วยกิต เวลา 3 ชั่วโมง / สัปดาห์ รวม 54 ชั่วโมง / ภาคเรียน** 

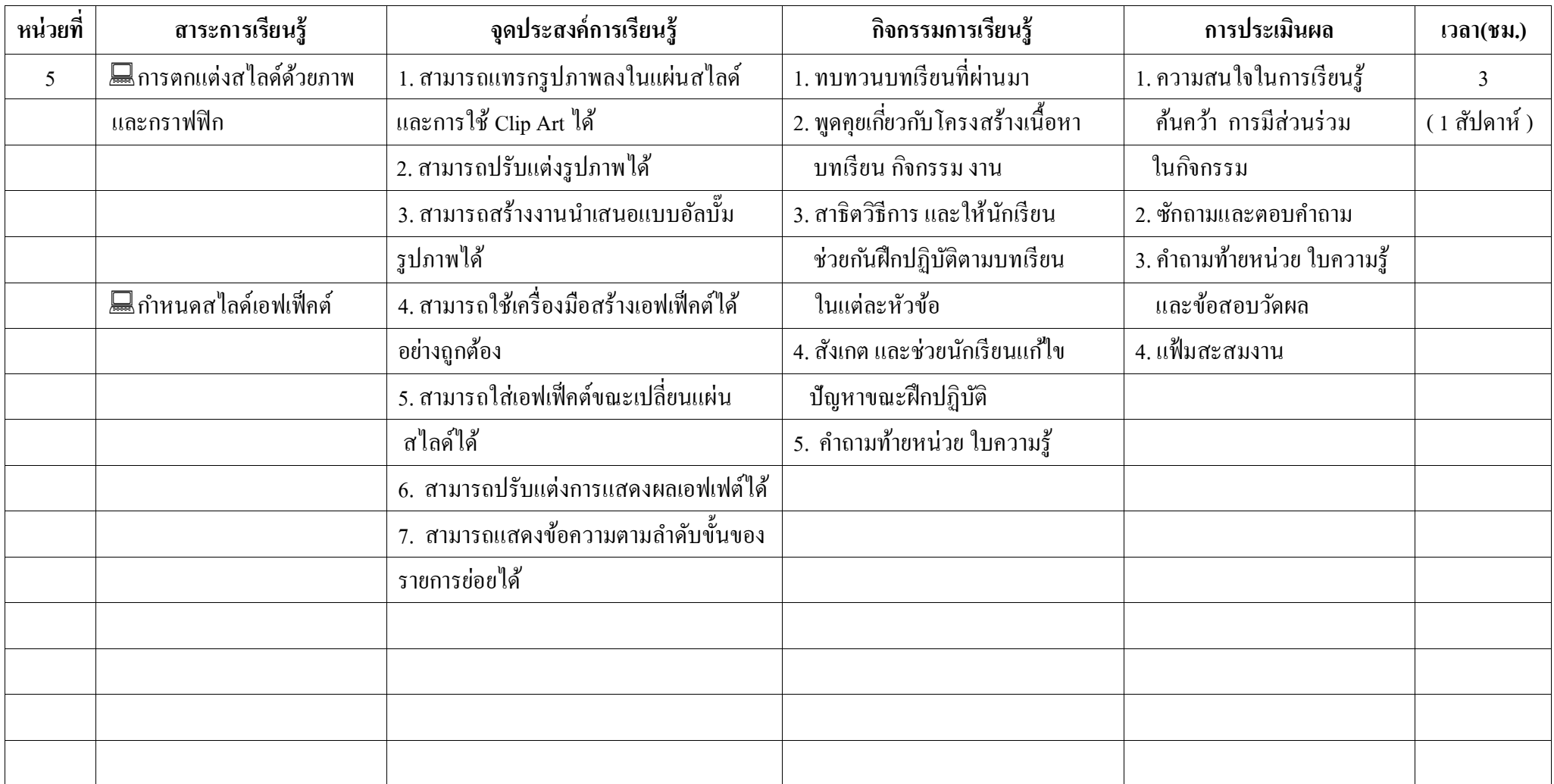

![](_page_1_Picture_164.jpeg)

### **สาระส าคัญ**

การใชแ้ถบเครื่องมือรูปวาดคือการใชเ้ครื่องมือวาดภาพข้ึนมาเอง โปรแกรม PowerPoint เตรียมเครื่องมือ สำหรับวาดรูปและเขียนลายเส้นลงในแผ่นสไลด์ การแทรกไฟล์เสียง การเคลื่อนไหวแบบกำหนดเอง

## **จุดประสงค์การเรียนรู้**

- 1. สามารถแทรกรูปภาพลงในแผ่นสไลด์และการใช้ Clip Art ได้
- 2. สามารถปรับแต่งรูปภาพได้
- 3. สามารถสร้างงานนำเสนอแบบอัลบั๊มรูปภาพได้
- 4. สามารถใช้เครื่องมือสร้างเอฟเฟ็คต์ได้อย่างถูกต้อง
- 5. สามารถใส่เอฟเฟ็คต์ขณะเปลี่ยนแผ่นสไลด์ได้
- 6. สามารถปรับแต่งการแสดงผลเอฟเฟต์ได้
- 7. สามารถแสดงขอ้ความตามลา ดบัข้นัของรายการยอ่ ยได้

# **เนื้อหาสาระ**

- 1. การแทรกรูปภาพในพรีเซนเทชัน
- 2. การวาดรูปทรงสำเร็จรูป
- 3. การปรับแต่งรูปภาพ
- 4. การใช้เครื่องมือเอฟเฟ็คต์
- 5. การใส่เอฟเฟ็คต์
- 6. การปรับแต่งแสดงผลเอฟเฟ็คต์
- 7. การแสดงข้อความตามลำดับขั้นของรายการย่อย

#### **กิจกรรมการเรียนการสอน**

- 1. ทบทวนบทเรียนที่ผ่านมา
- 2. พูดคุยเกี่ยวกับ โครงสร้างเนื้อหา บทเรียน กิจกรรม งาน
- 3. สาธิตวิธีการ และให้นักเรียน ช่วยกันฝึกปฏิบัติตามบทเรียน ในแต่ละหัวข้อตาม
- 4. สังเกต และช่วยนักเรียนแก้ไข ปัญหาขณะฝึกปฏิบัติ
- 5. คำถามท้ายหน่วย ใบความรู้

# **สื่อและแหล่งการเรียนรู้**

- 1. เครื่องคอมพิวเตอร์ภายในห้องปฏิบัติการคอมพิวเตอร์
- 2. ค้นคว้าหนังสือ สิ่งพิมพป์ ระเภทต่าง ๆ เช่น หนังสือคอมพิวเตอร์เพื่องานอาชีพ /วารสาร/ Brochure/ ิบทความ รายงานที่เกี่ยวข้องกับ คอมพิวเตอร์เพื่องานอาชีพ สารานุกรม เพิ่มเติมจากห้องสมุด วิทยาลัย, ครูผู้สอน
- 3. ค้นคว้าเว็บไซต์จากห้องบริการสารสนเทศ (ห้องอินเตอร์เน็ต), E-learning, E- books, Website, VCD

## **การวัดผลและประเมินผล**

- 1. ความสนใจในการเรียนรู้ค้นคว้า การมีส่วนร่วม ในกิจกรรม
- 2. ซักถามและตอบคำถาม
- 3. ค าถามท้ายหน่วย ใบความรู้และข้อสอบวัดผล
- 4. แฟ้มสะสมงาน

# **บันทึกผลหลังการจัดการเรียน** (ผลการใช้แผนการจัดการเรียนรู้, ผลการเรียนของนักเรียน, ผลการสอนของครู)

![](_page_3_Picture_141.jpeg)

- **ผลการเรียนของนักเรียน**

![](_page_3_Picture_142.jpeg)